**Esto 1:**<br> **PROPUS**<br> **ESTER**<br> **ESTER**<br> **ESTER**<br> **ESTER**<br> **ESTER**<br> **ESTER**<br> **ESTER**<br> **ESTER**<br> **ESTER**<br> **ESTER**<br> **PROPUS**<br> **PROPUSHER** 

**máxima permitida.**

 $\frac{1}{4}$ 

CALL OR WHATSAPP:689 45 44 70

ONLINE PRIVATE LESSONS FOR SCIENCE STUDENTS

STUDENTS

LLAMA O ENVÍA WHATSAPP: 689 45 44 70

detecta la presión de una instalación registró, a lo largo de un día de funcionamiento, los **datos que se muestran en la siguiente tabla :**

ad++ un programa llamado medidor\_presion que proporcione la siguiente información **(comprobar si es correcto usando Octave):**

a hora y el valor de la presión (lo debe introducir como un vector).<br>
COLO COLO debe superar los 120 bar. Use el comando *find* para encontrar q<br>
COLO COLO ermisible e indicárselo al usuario.<br>
COLO COLO COLO COLO COLO COLO  $\frac{P}{P}$  $\leq$   $\frac{Q}{P}$  bebe superar los 120 bar. Use el comando *find* para encontrar que posiciones superan la **presión del control de la permisible** e indicárselo al usuario.<br> **presión** ermisible e indicárselo al usuario.<br> **presión de la permisible** e indicárselo al usuario. **CLANA O ENVÍA WHATSAPP: 68<br>LLAMA O ENVÍA WHATSAPP: 68<br>ONLINE PRIVATE LESSONS FO<br>CALL OR WHATSAPP:689 45 44** CLASES PARTICULARES, TUTORÍAS TÉCNICAS ONLINE

ength con los resultados del apartado (a) para determinar cuántas veces se superó la presión

 $\frac{1}{20}$   $\frac{1}{20}$   $\frac{1}{20}$  horas a las que la presión superó la máxima permitida.<br>  $\frac{1}{20}$   $\frac{1}{20}$   $\frac{1}{20}$   $\frac{1}{20}$  a debe ser menor a 100 bar. Use la función *find* y *len*<br>  $\frac{1}{20}$   $\frac{1}{20}$   $\frac{1}{2$  $\frac{12}{9}$   $\frac{12}{9}$   $\frac{12}{12}$   $\frac{12}{11}$  a debe ser menor a 100 bar. Use la función *find* y *length* para determinar las posiciones y

**cuándo <b>veces,**<br> **cu cu**<br> **cu**<br> **cu**<br> **cu**<br> **cu**<br> **cu**<br> **cu**<br> **cu**<br> **cu**<br> **cu**<br> **cu**<br> **cu**<br> **cu**<br> **cu**<br> **cu**<br> **cu**<br> **cu**<br> **cu**<br> **cu**<br> **cu**<br> **cu**<br> **cu**<br> **cu**<br> **cu**<br> **cu**<br> **cu**<br> **du**<br> **du**<br> **du**<br> **du**<br> **du**<br> **du**<br> **du**<br> **f) Determinar las horas <sup>a</sup> la presión fue menor que la mínima permitida.** d 27<br>
26 × 26 × 26 × 26 × 46 horas la presión estuvo dentro de los limites óptimos (entre 100 y 120, ambos inclusive).<br>
26 × 3 × 10 max para obtener la presión máxima alcanzada.<br>
26 × 3 Ω = 25 × 25 × 25 × 25 × 25 × 25 ×

*max* **para obtener la presión máxima alcanzada.**

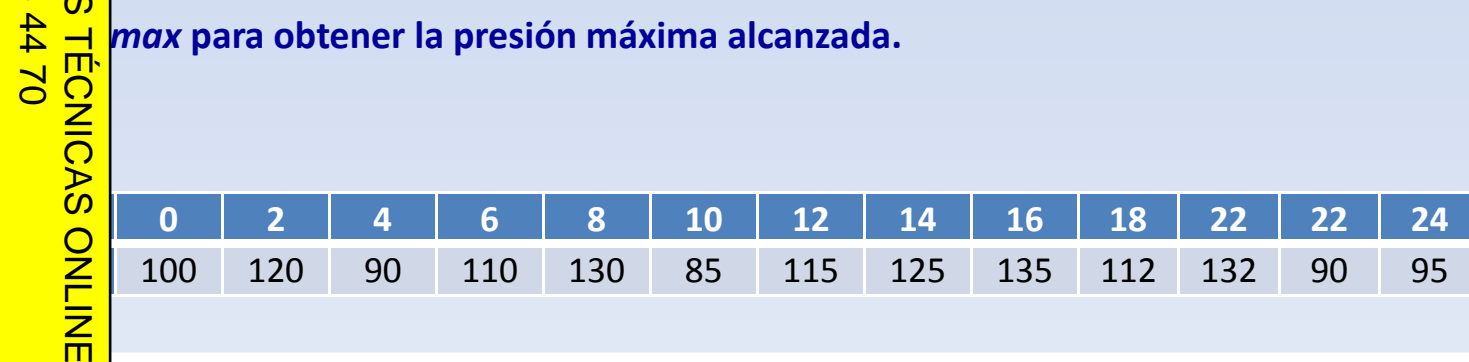

## **Ejercicio propuesto 2:**

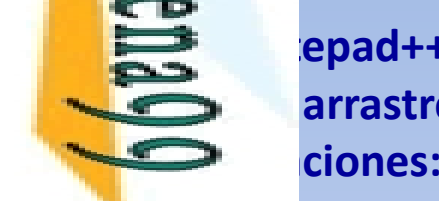

epad++ y ejecuta en Octave la función coeficiente\_reparto que calcule el arrastre de un fluido, el cual depende del número de Reynolds según las<br>ciones:

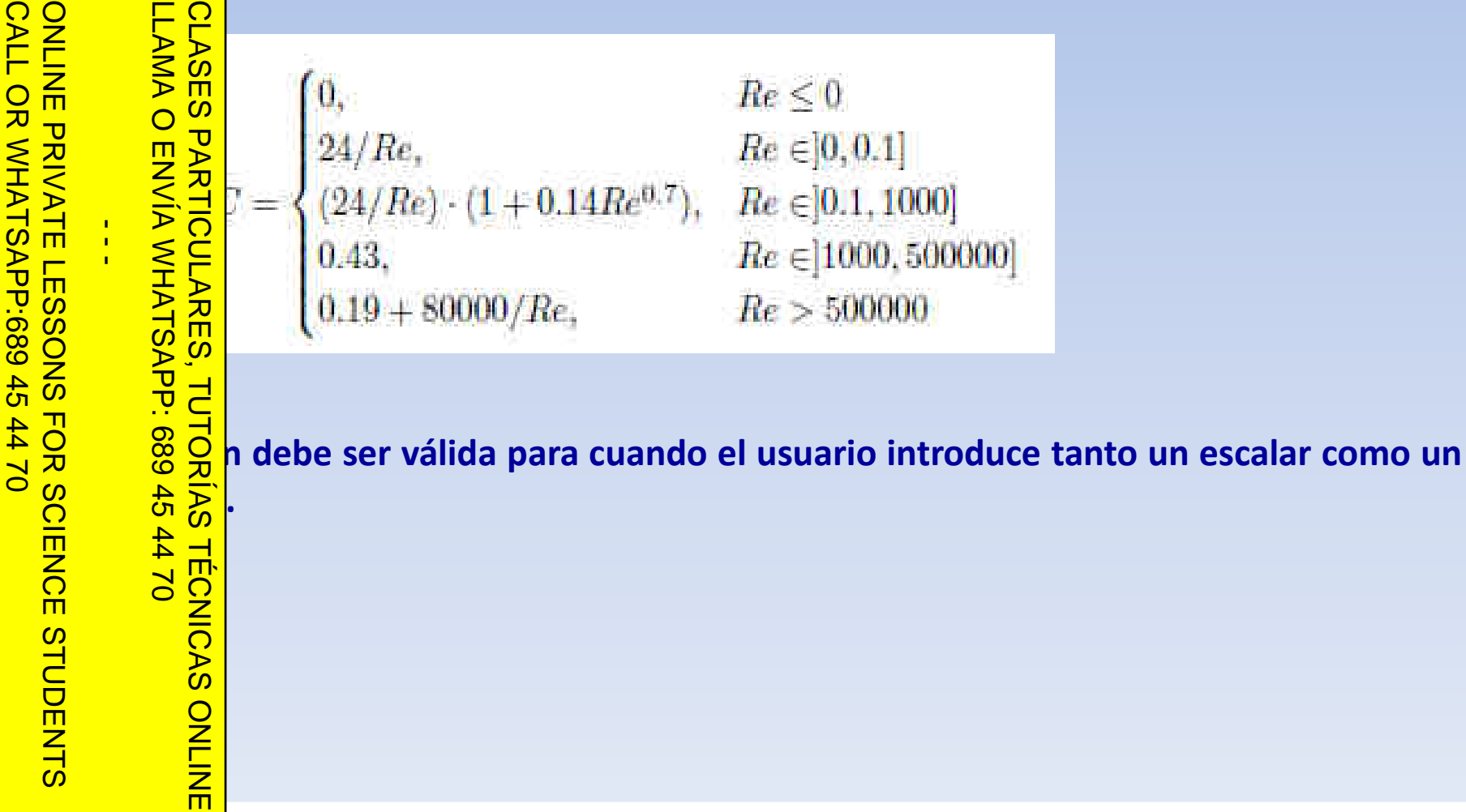

CLASES PARTICULARES, TUTORIAS TECNICAS ONLINE<br>LLAMA O ENVÍA WHATSAPP: 689 45 44 70 LLAMA O ENVÍA WHATSAPP: 689 45 44 70  $\frac{1}{4}$ ONLINE PRIVATE LESSONS FOR SCIENCE STUDENTS

CALL OR WHATSAPP:689 45 44 70

CALL OR WHATSAP:689 45